## Package 'combinedevents'

October 12, 2022

Title Calculate Scores and Marks for Track and Field Combined Events

Version 0.1.1

Description Includes functions to calculate scores and marks for track and field combined events competitions. The functions are based on the scoring tables for combined events set forth by the International Association of Athletics Federation (2001).

License GPL-3

URL <https://katie-frank.github.io/combinedevents/>,

<https://github.com/katie-frank/combinedevents>

BugReports <https://github.com/katie-frank/combinedevents/issues> Encoding UTF-8

LazyData true

RoxygenNote 7.1.1

Imports lubridate, magrittr, rlang, stats, stringr

Suggests knitr, rmarkdown, testthat, spelling, covr

**Depends**  $R$  ( $>= 2.10$ )

Language en-US

NeedsCompilation no

Author Katie Frank [aut, cre] (<<https://orcid.org/0000-0002-0353-0328>>)

Maintainer Katie Frank <katiexfrank@gmail.com>

Repository CRAN

Date/Publication 2021-02-03 22:20:02 UTC

### R topics documented:

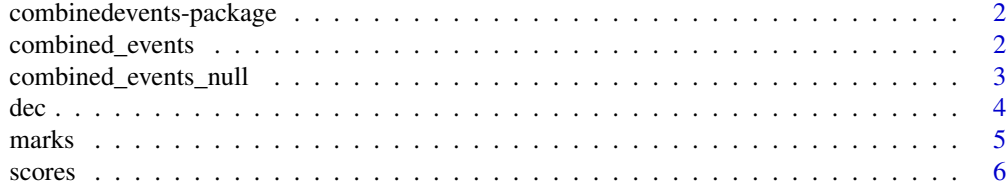

### <span id="page-1-0"></span>**Index** [9](#page-8-0)

```
combinedevents-package
```
*combinedevents: Calculate Scores and Marks for Track and Field Combined Events*

### Description

The package includes functions to calculate scores and marks for track and field combined events competitions. The functions are based on the scoring tables for combined events set forth by the International Association of Athletics Federation (2001).

### Author(s)

Maintainer: Katie Frank <katiexfrank@gmail.com>

### References

International Association of Athletics Federation (2001). *IAAF Scoring Tables for Combined Events*.

### See Also

Useful links:

- <https://katie-frank.github.io/combinedevents/>
- <https://github.com/katie-frank/combinedevents>
- Report bugs at <https://github.com/katie-frank/combinedevents/issues>

combined\_events *Combined events results*

### Description

combined\_events() is a generic function used to present results of calls to [scores\(\)](#page-5-1) and [marks\(\)](#page-4-1).

### Usage

```
combined_events(marks, scores, event_names, event, seconds, ...)
```
### Arguments

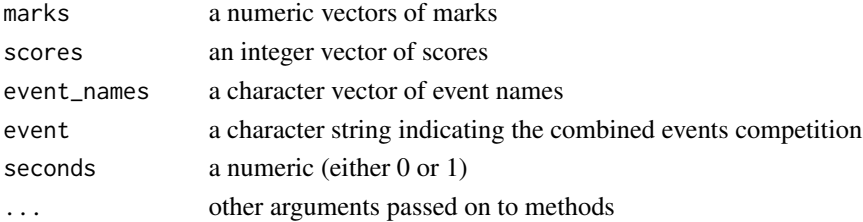

### <span id="page-2-0"></span>Value

An object of class "combined\_events". The default method returns a list of that class.

### See Also

[scores\(\)](#page-5-1), [marks\(\)](#page-4-1)

combined\_events\_null *Combined events null results*

### Description

combined\_events\_null() is a generic function used to present results of calls to [scores\(\)](#page-5-1) and [marks\(\)](#page-4-1) where in those calls combined\_event = NULL.

### Usage

combined\_events\_null(marks, scores, event\_names, seconds, ...)

### Arguments

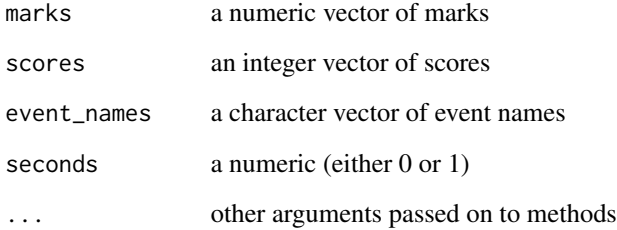

### Value

An object of class combined\_events\_null. The default method returns a list of that class.

### See Also

[scores\(\)](#page-5-1), [marks\(\)](#page-4-1)

### <span id="page-3-0"></span>**Description**

A dataset containing the performances of 23 athletes in the men's decathlon at the 2016 Summer Olympics.

### Usage

dec

### Format

A data frame with 23 rows and 24 variables. The variables `100m`, LJ, SP, HJ, `400m`, `110mH`, DT, PV, JT, and `1500m` correspond to the performances of the athletes for the ten events comprising the decathlon. Those variables ending in  $\varphi$  (e.g., '100m\_p') represent the points athletes earn for their performances in each of the ten events. A full description of the 24 variables is below.

rank rank of athlete athlete name of athlete nationality nationality of athlete score\_total overall score 100m 100m result, in seconds 100m p 100m points LJ long jump result, in meters LJ\_p long jump points SP shot put result, in meters SP\_p shot put points HJ high jump result, in meters HJ<sub>p</sub> high jump points 400m 400m result, in seconds  $400m$  p  $400m$  points 110mH 110m hurdles result, in seconds 110mH\_p 110m hurdles points DT discus throw result, in meters DT\_p discus throw points PV pole vault result, in meters PV\_p pole vault points **JT** javelin throw result, in meters JT\_p javelin throw points 1500m 1500m result, in the format mm:ss.ms 1500m\_p 1500m points

### <span id="page-4-0"></span>marks 5

### Source

[https://en.wikipedia.org/wiki/Athletics\\_at\\_the\\_2016\\_Summer\\_Olympics\\_%2D\\_Men%27s\\_](https://en.wikipedia.org/wiki/Athletics_at_the_2016_Summer_Olympics_%2D_Men%27s_decathlon) [decathlon](https://en.wikipedia.org/wiki/Athletics_at_the_2016_Summer_Olympics_%2D_Men%27s_decathlon)

<span id="page-4-1"></span>marks *Calculate marks for track and field combined events*

### Description

marks() calculates marks for track and field combined events competitions.

### Usage

```
marks(scores, gender, combined_event = NULL, seconds = FALSE)
```
### Arguments

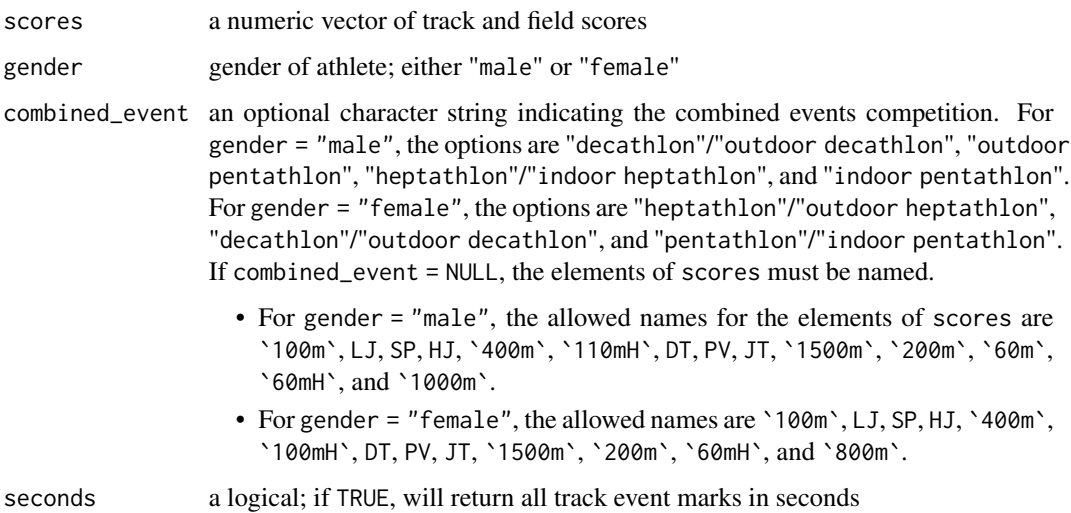

### Details

marks() performs the opposite action of [scores\(\)](#page-5-1): you give it the scores you want to obtain, and it gives you the marks you need to achieve those scores. For track events, marks() returns the slowest time needed to achieve the input score. Similarly, for jumping and throwing events, marks() returns the shortest distance necessary to achieve the input score.

For some events, when a score is given to marks(), the score returned may be different from the one input because some scores are not actually possible (due to rounding of track and field marks). When an impossible score is given to marks(), the function will return the closest higher score that corresponds to a mark.

### <span id="page-5-0"></span>Value

A list of class "combined\_events" (or "combined\_events\_null" if combined\_event = NULL) with the following fields:

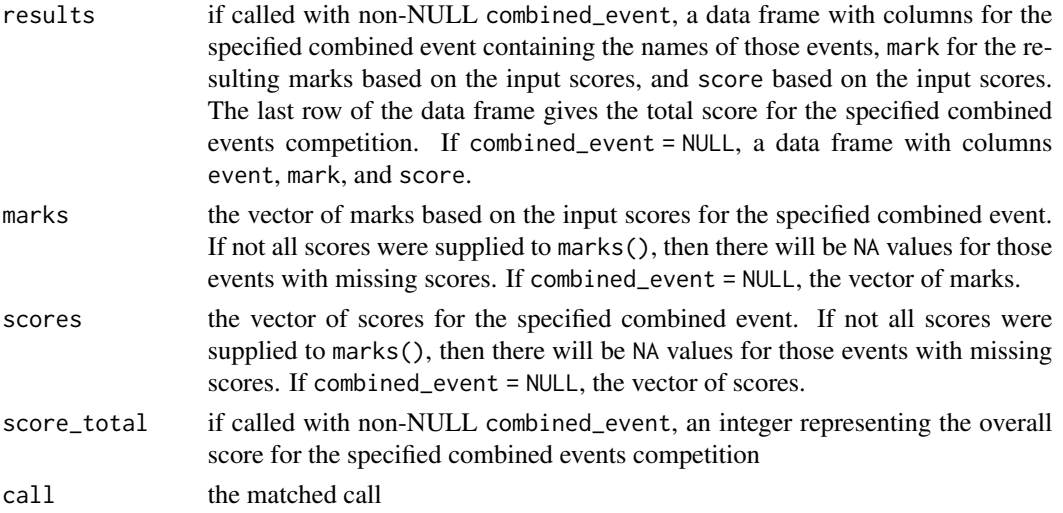

### References

International Association of Athletics Federation (2001). *IAAF Scoring Tables for Combined Events*.

### Examples

```
# Men's heptathlon
marks(scores = rep(800, 7),
      gender = "male", combined_event = "heptathlon")
# Women's pentathlon
marks(scores = c('60mH' = 981, HJ = 875, SP = 799, LJ = 956, '800m' = 1000),
      "female", "pentathlon")
# Men's events
marks(scores = c(LJ = 790, LJ = 810, HJ = 850, HJ = 900, PV = 900, PV = 915),
      "male")
```
<span id="page-5-1"></span>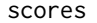

scores *Calculate scores for track and field combined events*

### Description

scores() calculates scores for track and field combined events competitions.

### Usage

```
scores(marks, gender, combined_event = NULL, seconds = FALSE)
```
### scores and the second state of the second state of the second state of the second state of the second state of the second state of the second state of the second state of the second state of the second state of the second

### Arguments

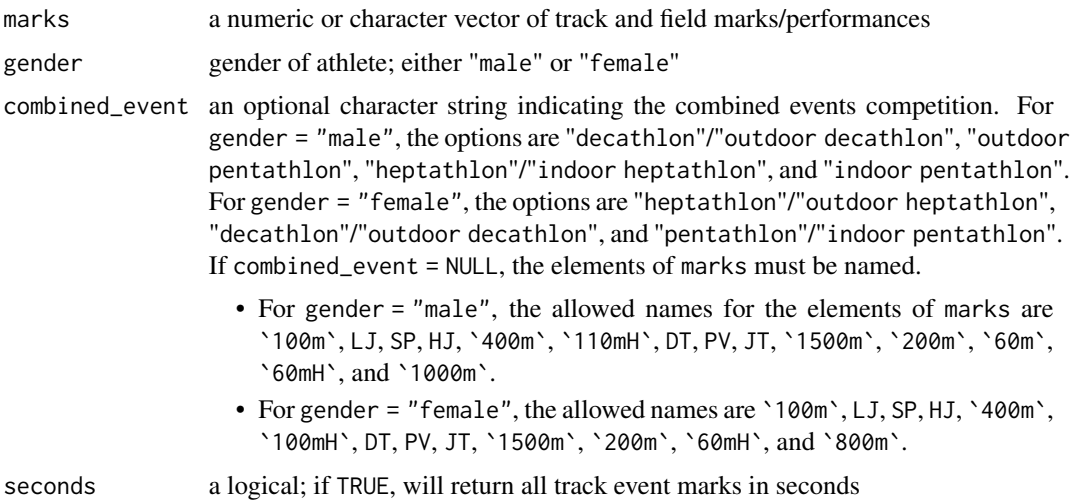

### Value

A list of class "combined\_events" (or "combined\_events\_null" if combined\_event = NULL) with the following fields:

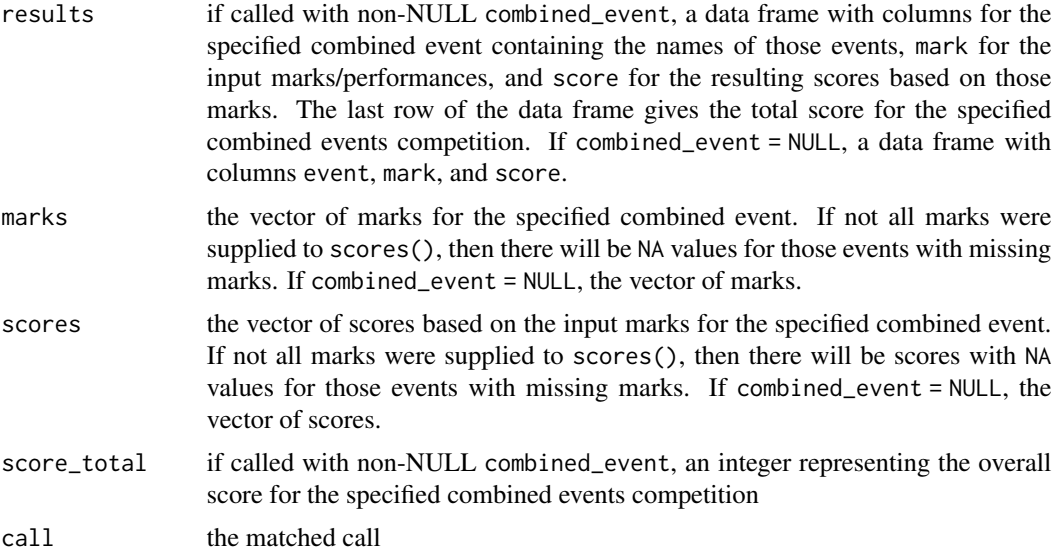

### References

International Association of Athletics Federation (2001). *IAAF Scoring Tables for Combined Events*.

### Examples

```
# Men's decathlon
scores(marks = c('100m)' = 11.61, LJ = 7.32, SP = 13.17, HJ = 1.9,
```

```
8 seconds and the second seconds of the seconds of the seconds of the seconds of the seconds of the seconds of the seconds of the seconds of the seconds of the seconds of the seconds of the seconds of the seconds of the se
```

```
`400m` = 49.96, `110mH` = 15.32, DT = 38.18, PV = 4.6,
                 JT = 58.98, '1500m' = "4:39.34"),
       gender = "male", combined_event = "decathlon")
# Women's heptathlon
scores(c(14.11, 1.95, 13.96, 25.61, 6.44, 45.98, "2:07.26"),
       "female", "heptathlon")
# Men's events
scores(c(\text{°60m} = 7.09, LJ = 7, LJ = 7.03, SP = 11.8, HJ = 2,
         `60mH` = 8.30, `60mH` = 9.31, PV = 4.30, `1000m` = "2:40.00"),
       gender = "male")
```
# <span id="page-8-0"></span>Index

∗ datasets dec, [4](#page-3-0)

combined\_events, [2](#page-1-0) combined\_events\_null, [3](#page-2-0) combinedevents-package, [2](#page-1-0)

dec, [4](#page-3-0)

marks, [5](#page-4-0) marks(), *[2,](#page-1-0) [3](#page-2-0)*

scores, [6](#page-5-0) scores(), *[2,](#page-1-0) [3](#page-2-0)*, *[5](#page-4-0)*